# The Virtual Machine of Lua 5.0

Roberto Ierusalimschy, PUC-Rio

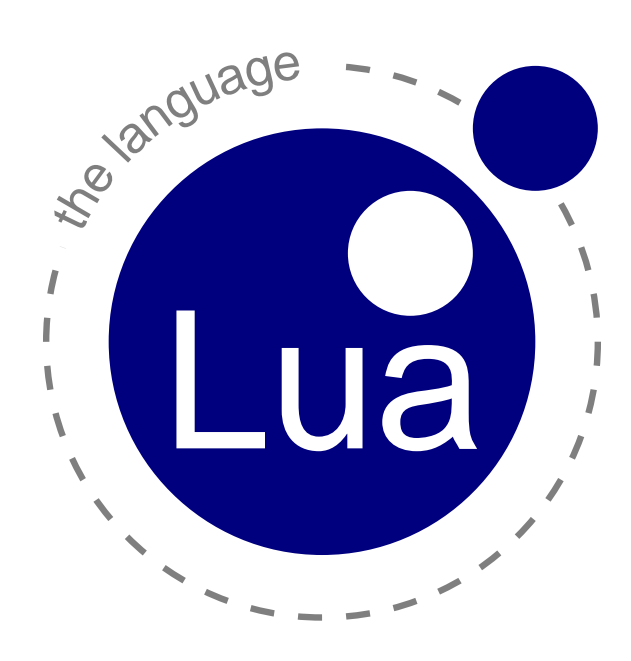

#### WHAT IS LUA?

- Yet another scripting language...
- Conventional syntax:

```
function fact (n)
  if n == 0 then
    return 1
  else
    return n * fact(n - 1)end
end
```

```
function map (a, f)
  local res = \{\}for i, v in ipairs(a) do
    res[i] = f(v)end
  return res
end
```
# WHAT IS LUA? (CONT.)

- Associative arrays as single data structure
	- first-class values
	- any value allowed as index (not only strings)
	- very efficient implementation
	- syntactic sugar: a.x for a["x"]

- Several not-so-conventional features
	- first-class functions, lexical scoping, proper tail call, coroutines, "dynamic overloading"

## WHY LUA?

- Light
	- simple and small language, with few concepts
	- core with approximately 60K, complete executable with 140K
- Portable
	- written in "clean C"
	- runs in PalmOS, EPOC (Symbian), Brew (Qualcomm), Playstation II, XBox, embedded systems, mainframes, etc.
- Efficient
	- see benchmarks
- Easy to embed
	- C/C++, Java, Fortran, Ruby, OPL (EPOC), C#

## SOME APPLICATIONS

- Games
	- LucasArts, BioWare, Microsoft, Relic Entertainment, Absolute Studios, Monkeystone Games, etc.
- Other Uses
	- tomsrtbt "The most Linux on one floppy disk"
	- Crazy Ivan Robot (champion of RoboCup 2000/2001 in Denmark)
	- chip layouts (Intel)
	- APT-RPM (Conectiva & United Linux)
	- Space Shuttle Hazardous Gas Detection System (ASRC Aerospace)

## POLL FROM GAMEDEV.NET

Which language do you use for scripting in your game engine?

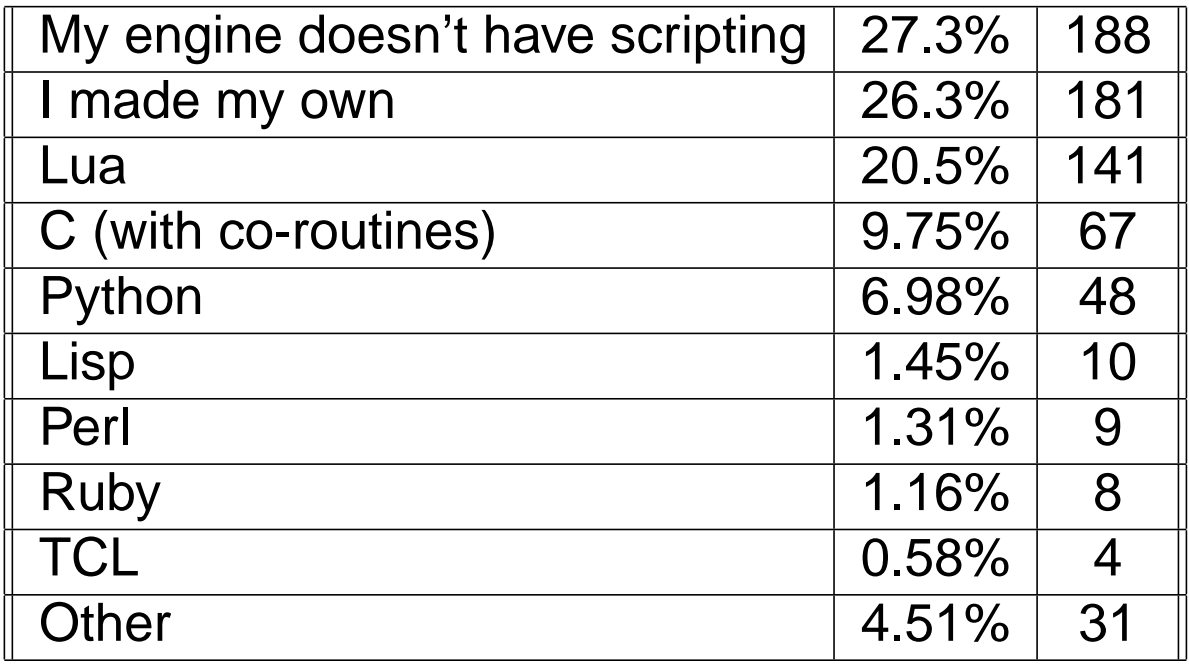

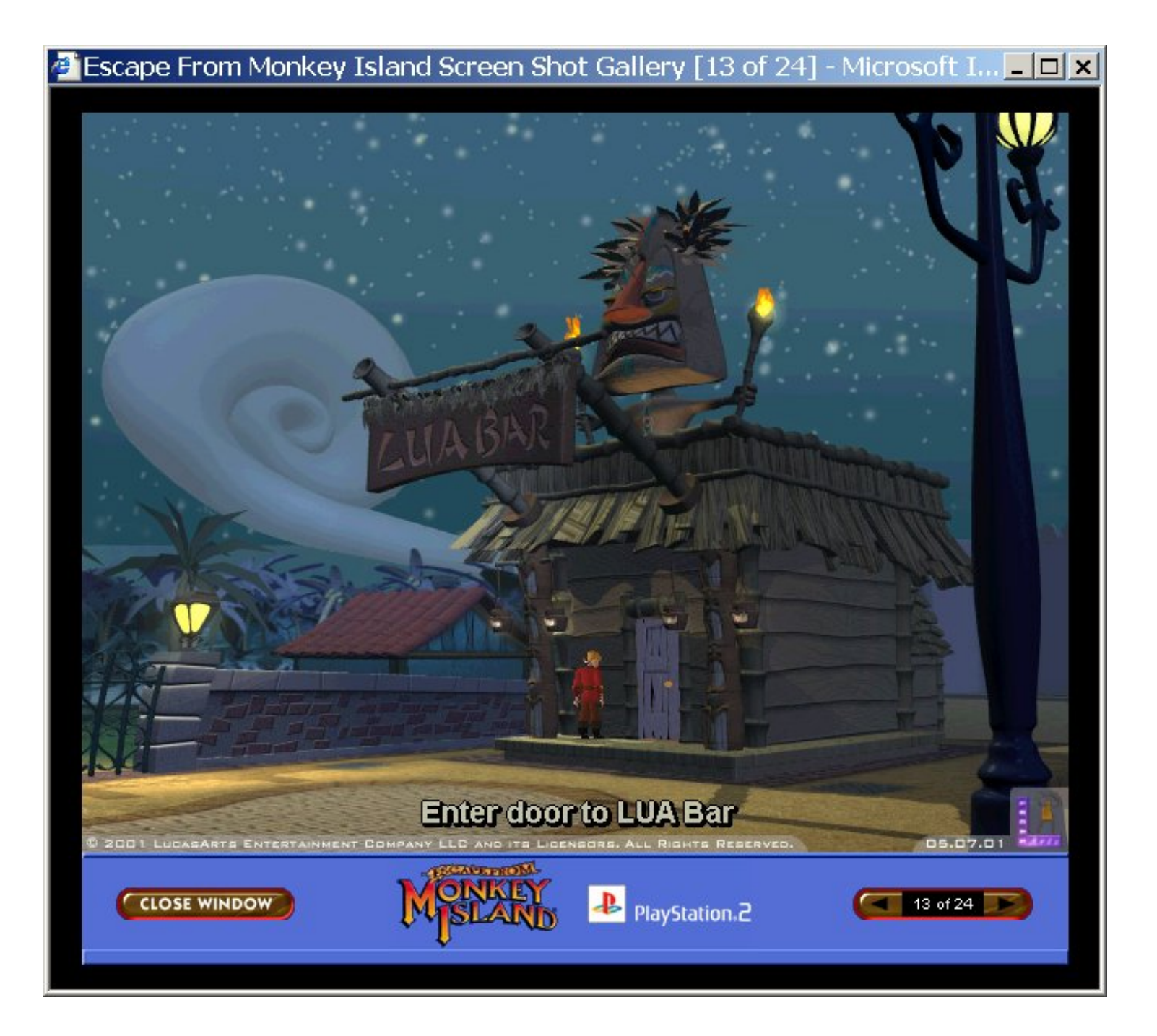

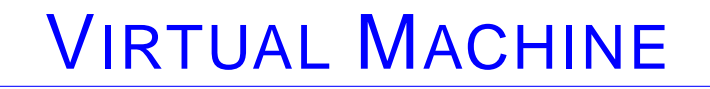

- Most virtual machines use a stack model
	- heritage from Pascal p-code, followed by Java, etc.

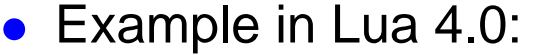

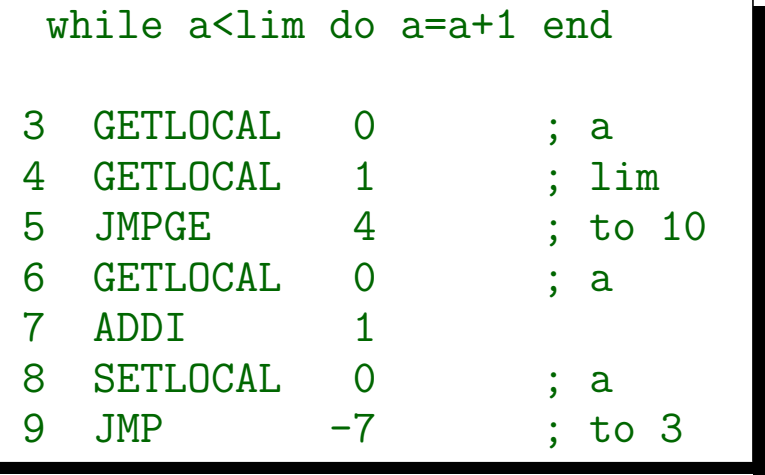

# ANOTHER MODEL FOR VIRTUAL MACHINES

- Stack-machine instructions are too low level
- Interpreters add high overhead per instruction
- Register machines allow more powerful instructions

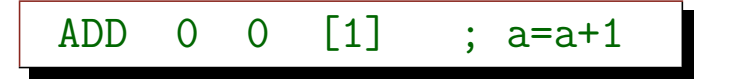

- Overhead to decode more complex instruction is compensated by fewer instructions
- "registers" for each function are allocated on the execution stack at activation time
	- large number of registers (up to 256) simplifies code generation

## INSTRUCTION FORMATS

- Three-argument format, used for most operators
	- binary operators & indexing

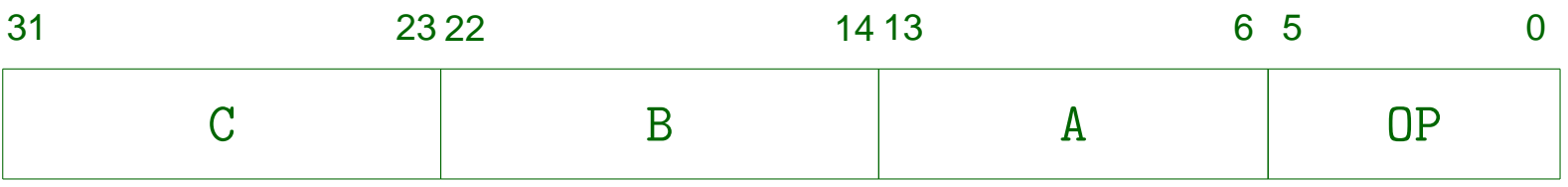

- All instructions have a 6-bit opcode
	- the virtual machine in Lua 5.0 uses 35 opcodes
- Operand A refers to a register
	- usually the destination
	- limits the maximum number of registers per function
- Operands B and C can refer to a register or a constant
	- a constant can be any Lua value, stored in an array of constants private to each function

#### INSTRUCTION EXAMPLES

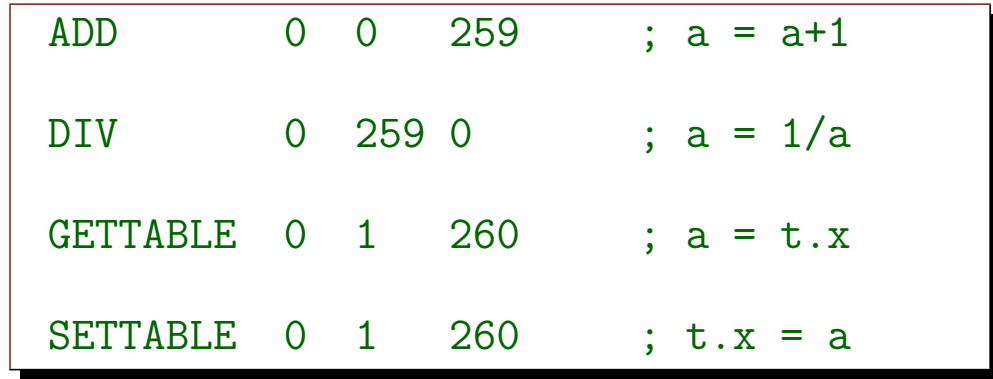

◦ assuming that the variable a is in register 0, t is in register 1, the number 1 is at index 3 in the array of constants, and the string "x" is at index 4.

## INSTRUCTION FORMATS

- There is an alternative format for instructions that do not need three arguments or with arguments that do not fit in 9 bits
	- used for jumps, access to global variables, access to constants with indices greater than 256, etc.

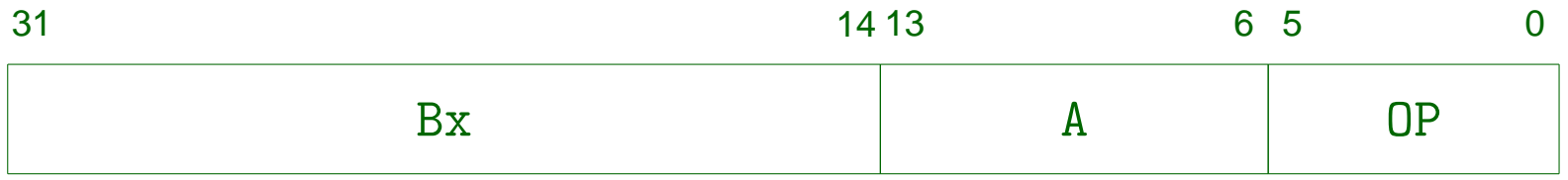

## INSTRUCTION EXAMPLES

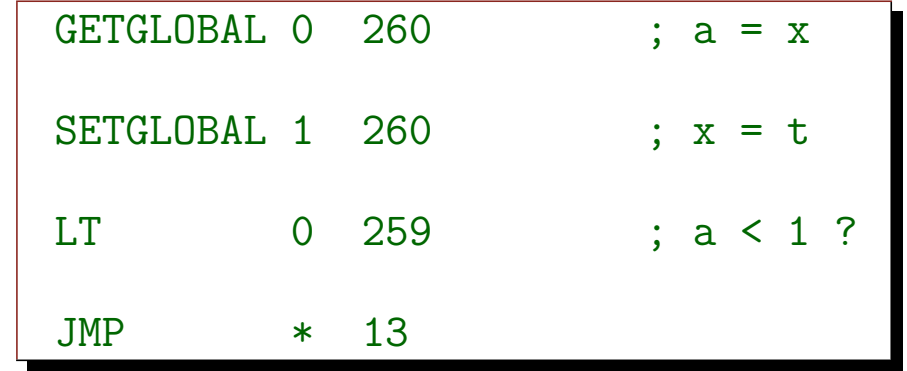

- $\circ$  assuming that the variable a is in register 0, t is in register 1, the number 1 is at index 3 in the array of constants, and the string "x" is at index 4.
- conceptually, LT skips the next instruction (always a jump) if the test fails. In the current implementation, it does the jump if the test succeed.
- $\circ$  jumps interpret the Bx field as a signed offset (in excess-2<sup>17</sup>)

# CODE EXAMPLE

#### (all variables are local)

while i<lim do  $a[i] = 0$  end

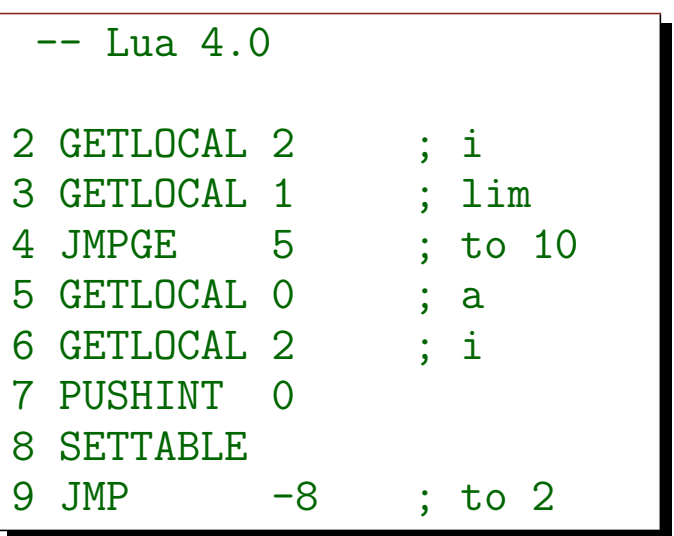

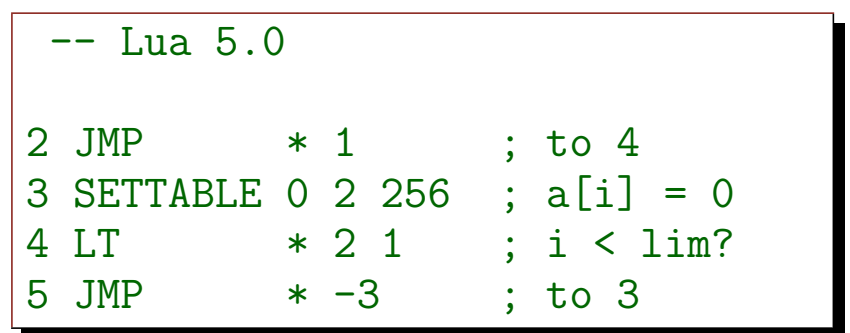

## IMPLEMENTATION OF TABLES

• Each table may have two parts, a "hash" part and an "array" part

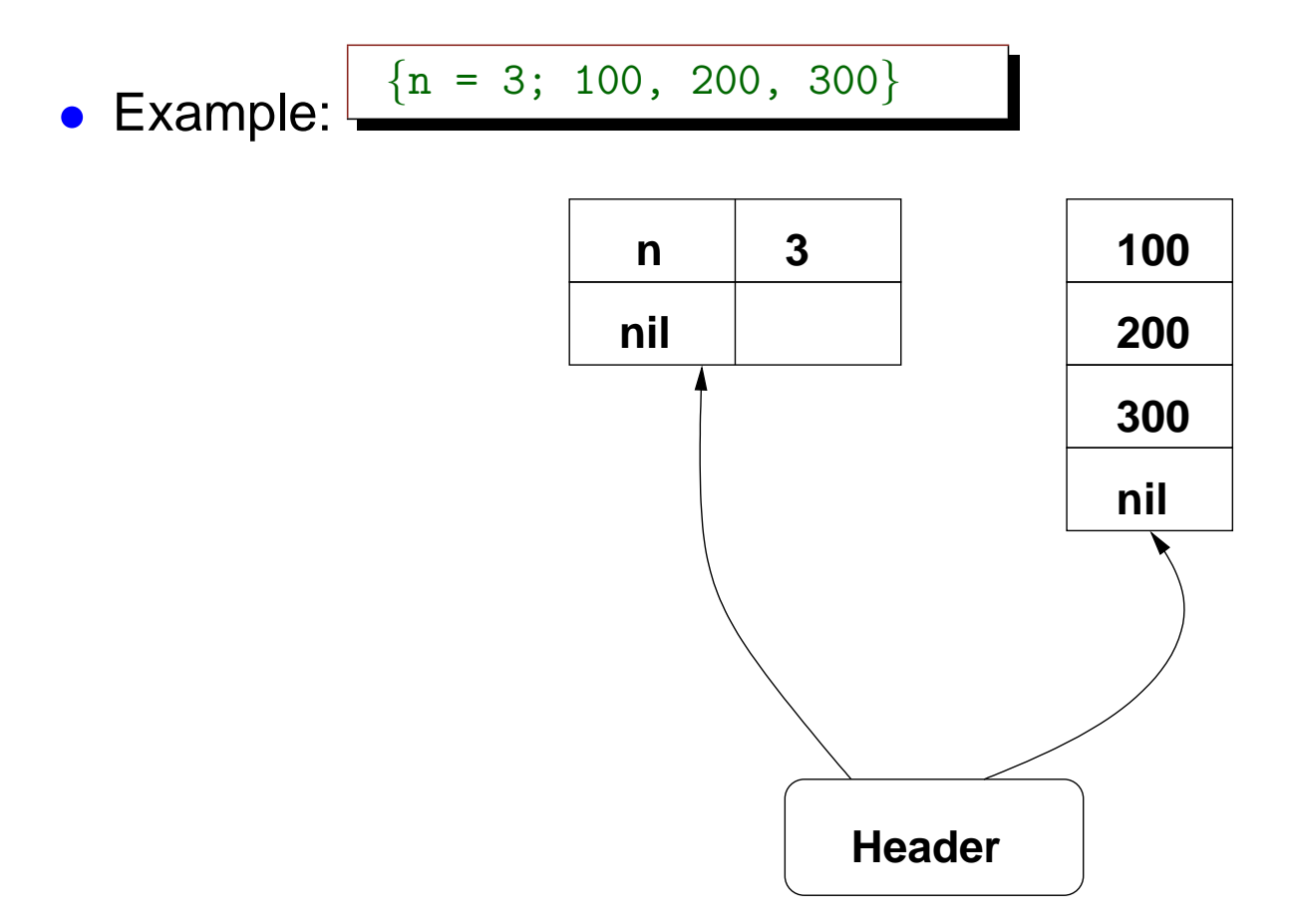

#### TABLES: HASH PART

- Hashing with internal lists for collision resolution
- Run a *rehash* when table is full:

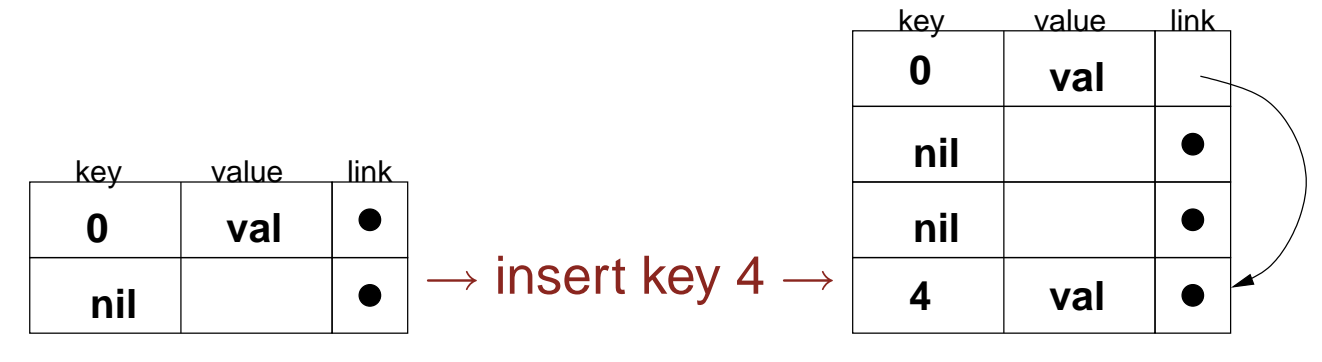

• Avoid secondary collisions, moving old elements when inserting new ones

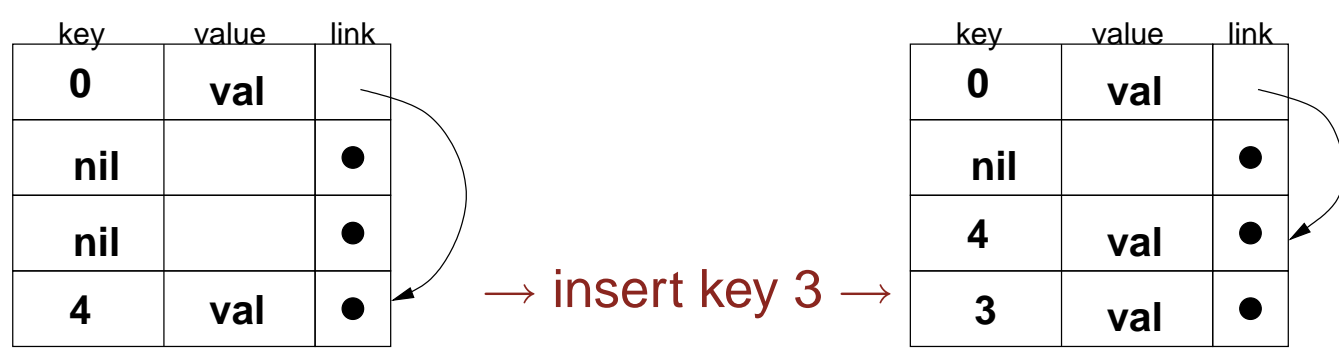

## TABLES: ARRAY PART

- Problem: how to distribute elements among the two parts of a table?
	- or: what is the best size for the array?
- Sparse arrays may waste lots of space
	- A table with a single element at index 10,000 should not have 10,000 elements
- How should next table behave when we try to insert index 5?

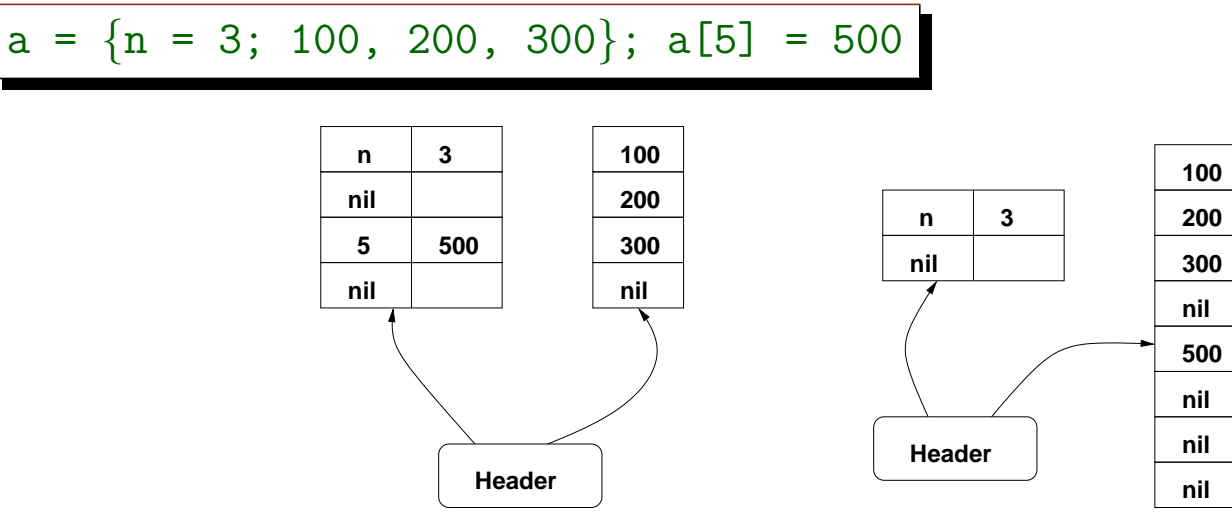

#### COMPUTING THE SIZE OF A TABLE

• When a table rehashes, it recomputes the size of both its parts

- The array part has size  $N$ , where  $N$  satisfies the following rules:
	- $\circ$  N is a power of 2
	- $\circ$  the table contains at least  $N/2$  integer keys in the interval  $[1, N]$
	- $\circ$  the table has at least one integer key in the interval  $[N/2+1, N]$

• Algorithm is  $O(n)$ , where n is the total number of elements in the table

## COMPUTING THE SIZE OF A TABLE (CONT.)

- $\bullet\,$  Basic algorithm: to build an array where  $a_i$  is the number of integer keys in the interval  $(2^{i-1}, 2^i]$ 
	- array needs only 32 entries

- Easy task, given a fast algorithm to compute  $|\log_2 x|$ 
	- $\circ$  the index of the highest one bit in  $x$

## COMPUTING THE SIZE OF A TABLE (CONT.)

• Now, all we have to do is to traverse the array:

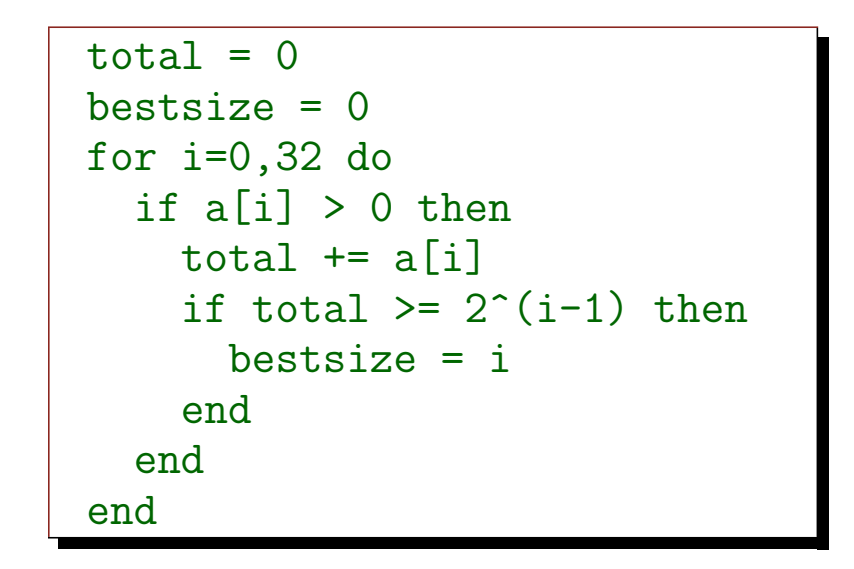

## PERFORMANCE

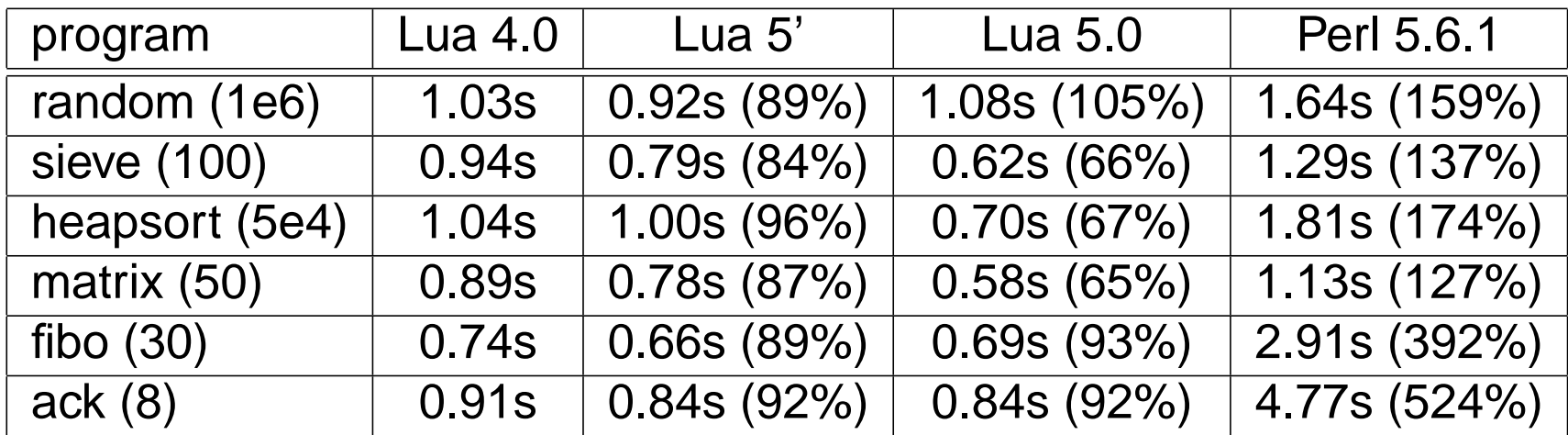

◦ all test code copied from The Great Computer Language Shootout

- Lua 5' is Lua 5.0 without table-array optimization, tail calls, and dynamic stacks (related to coroutines).
- percentages are relative to Lua 4.0.

# FINAL REMARKS

- Compiler for register-based machine is more complex ◦ needs some primitive optimizations to use registers
- Interpreter for register-based machine is more complex
	- needs to decode instructions
- Requirements
	- no more than 256 local variables and temporaries
- Main gains:
	- avoid moves of local variables and constants
	- fewer instructions per task
	- potential gain with CSE optimizations